### **Introdução ao Geoprocessamento – SER 300 LABORATÓRIO 4**

Aluno: Wesley Augusto Campanharo - 139203

Este laboratório tem o objetivo de demonstrar algumas técnicas de álgebra de mapas. Para isso será realizado um estudo de caso no município de Piranga-MG, no período de Abril a Julho de 1996 a fim de selecionar áreas potenciais a prospecção de Cromo, a partir de técnicas AHP (Processo Analítico Hierarquico) e "Fuzzy". O fluxograma de trabalho está apresentado na [Figura 1.](#page-0-0)

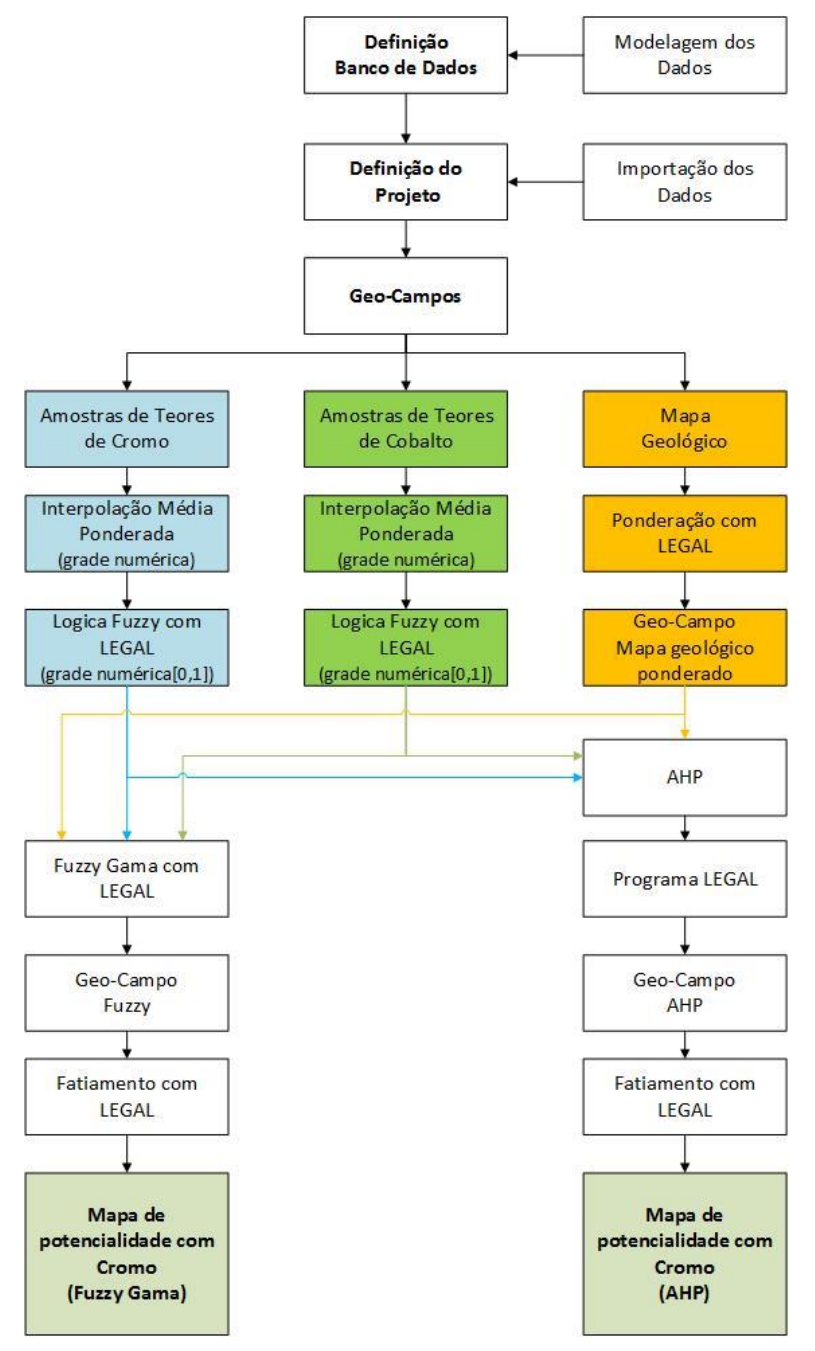

<span id="page-0-0"></span>Figura 1. Modelo de trabalho utilizado.

### **Exercício 1 e 2 – Geração de grade regular de teor de Cromo e Cobalto**

A partir das amostras gerou-se as grades regulares de teor de Cobalto e Cromo.

|                    | ▬<br>FA SPRING-4.3-3 (20/12/2007) - [Piranga] Cromo<br>-                                    |                          |      |      |                          |           |         |                   |                                                       |       |             |                         |                     | Tela 2            |                 |  |  |                |                  |                  |                                                  |  |  | $\boldsymbol{\mathcal{R}}$<br><b>Card</b> |                                         |       |                                 |       |  |             |                                                                                                    |             |       |
|--------------------|---------------------------------------------------------------------------------------------|--------------------------|------|------|--------------------------|-----------|---------|-------------------|-------------------------------------------------------|-------|-------------|-------------------------|---------------------|-------------------|-----------------|--|--|----------------|------------------|------------------|--------------------------------------------------|--|--|-------------------------------------------|-----------------------------------------|-------|---------------------------------|-------|--|-------------|----------------------------------------------------------------------------------------------------|-------------|-------|
|                    | Arquivo Editar Exibir Imagem Temático MNT Cadastral Rede Análise Executar Ferramentas Ajuda |                          |      |      |                          |           |         |                   |                                                       |       |             |                         |                     |                   | Exibir Executar |  |  |                |                  |                  |                                                  |  |  |                                           |                                         |       |                                 |       |  |             |                                                                                                    |             |       |
| BE                 | E                                                                                           |                          | ا می | Auto | $\overline{\phantom{a}}$ | $1/$ 374. | Inativa |                   | ▾                                                     |       | ÷F<br>$\pm$ |                         |                     |                   | 283             |  |  | $\mathbb{R}^3$ | Auto             |                  | $-1/37479$                                       |  |  | hativa                                    | ᅬ                                       | 圖     | $\overline{ }$ $\overline{ }$ + | ÷.    |  |             | 1888                                                                                                    |             |       |
|                    |                                                                                             |                          |      |      |                          |           |         |                   |                                                       |       |             |                         |                     |                   |                 |  |  |                |                  |                  |                                                  |  |  |                                           |                                         |       |                                 |       |  |             |                                                                                                    |             |       |
|                    |                                                                                             |                          |      |      |                          |           |         |                   |                                                       |       |             |                         |                     |                   |                 |  |  |                | IO N. 16-00'E.7. |                  |                                                  |  |  |                                           |                                         |       |                                 |       |  |             | 3a-0015.4e-0014.2e-0015.7e-0016.4e-0016.1e-0011.04617.6e-0016.2e-0015.9e-0015.9e-0015.3e-0018.3e-001                       |             |       |
|                    |                                                                                             |                          |      |      |                          |           |         |                   | 89.8 102.8                                            |       |             |                         |                     |                   |                 |  |  |                |                  |                  |                                                  |  |  |                                           |                                         |       |                                 |       |  |             | 10 B.0s=001k.2s=001k.4s=001k.8s=001k.4s=001k.6s=001k.3s=001k.3s=001 1.165 6.3s=001b.4s=001k.4s=001b.6s=001b.8s=001k.3s=001 |             |       |
|                    |                                                                                             |                          |      |      |                          |           |         |                   |                                                       |       |             |                         |                     |                   |                 |  |  |                |                  |                  |                                                  |  |  |                                           |                                         |       |                                 |       |  |             |                                                                                                    |             |       |
|                    |                                                                                             |                          |      |      |                          |           |         |                   |                                                       |       |             |                         |                     |                   |                 |  |  |                |                  |                  |                                                  |  |  |                                           |                                         |       |                                 |       |  |             | 0015.2g+0015.0g+0017.7g+0013.7g+0015.4g+0015.0g+0015.0g+0015.1g+0015.0g+0013.0g+0015.0g+0015.0g+0015.6g+0015.4g+0015       |             |       |
|                    |                                                                                             |                          |      |      |                          |           |         |                   |                                                       |       |             |                         |                     |                   |                 |  |  |                |                  |                  | 0 14.6a - 00 B.0a - 00 B.0a - 00 B.6a - 00 B.7ay |  |  |                                           |                                         |       |                                 |       |  |             | -00 %.4e-00 %.4e-00 %.8e-00 %.6e-00 %.7s-00 %.9e-00 %.1e-00 %.8e-00 %.2e-00                                                |             |       |
|                    |                                                                                             |                          |      |      |                          |           |         |                   |                                                       |       |             |                         |                     |                   |                 |  |  |                |                  |                  | 0.74,76-021.3                                    |  |  |                                           | $a - 00$ M.Sp $-00$ $T$ .Sp $-00$       |       |                                 |       |  |             | 0-0014.8u-0014.6u-0014.9u-0015.2o-0014.0o-                                                                                 |             |       |
|                    |                                                                                             |                          |      |      |                          |           |         |                   |                                                       |       |             |                         |                     |                   |                 |  |  |                |                  |                  |                                                  |  |  |                                           |                                         |       |                                 |       |  |             |                                                                                                    |             |       |
|                    |                                                                                             |                          |      |      |                          |           |         |                   |                                                       |       |             |                         |                     |                   |                 |  |  |                |                  |                  |                                                  |  |  |                                           |                                         |       |                                 |       |  |             | le – XII 4. 5e – XII 4. 3e – 10 5.5e – 10 3.6e – 10 3.6e –                                                                 |             |       |
|                    |                                                                                             |                          |      |      |                          |           |         |                   |                                                       |       |             |                         |                     |                   |                 |  |  |                | 28.64-006.       |                  |                                                  |  |  |                                           |                                         |       |                                 |       |  |             | V. 6e - 00 V. 9e - 10 B. 0e - 10 B. 0e - 00 B. 4e - 00 B. 7e - 00 B. 6e - 00 '                                             |             |       |
|                    |                                                                                             |                          |      |      |                          |           |         |                   |                                                       |       |             |                         |                     | 83.9 95.4         |                 |  |  |                |                  |                  |                                                  |  |  |                                           |                                         |       |                                 |       |  |             | 2e-0015.7e-0015.7e-0015.8e-0015.8e-0015.1e-0017.2e-001                                                                     |             |       |
|                    |                                                                                             |                          |      |      |                          | 制造 射线     | 96.9    | 91.5              |                                                       |       |             |                         | 91.2 94.2 95.4 96.0 |                   |                 |  |  |                |                  |                  |                                                  |  |  |                                           |                                         |       |                                 |       |  |             | 06.9e-206.8e-006.4e-007.0e-007.3e-007.9e-001                                                                               |             |       |
|                    |                                                                                             |                          |      |      |                          |           |         |                   |                                                       |       |             |                         |                     |                   |                 |  |  |                |                  |                  |                                                  |  |  |                                           |                                         |       |                                 |       |  |             |                                                                                                    |             |       |
|                    |                                                                                             |                          |      |      |                          |           |         |                   | 91.1 92.1 95.8 96.4 98.8                              |       |             | 93.1 95.6 97.9 102.6    |                     |                   |                 |  |  |                |                  |                  |                                                  |  |  |                                           |                                         |       |                                 |       |  |             | ICN.8e-0015.8e-0019.9e-0015.8e-0017.3e-0017.8e-0018.5e-0018.2e-001                                                         |             |       |
|                    |                                                                                             |                          |      |      |                          |           |         |                   | 94.7 100.4 104.2 111.2 100.2 98.4 104.0 103.4 103.9   |       |             |                         |                     |                   |                 |  |  |                |                  |                  |                                                  |  |  |                                           |                                         |       |                                 |       |  |             | 5.7e-0018.9e-001 1.059 1.252 9.7e-0018.8e-0018.9e-0019.4e-001 1.006                                                        |             |       |
|                    |                                                                                             |                          |      |      |                          |           |         |                   | 94.7 103.2 104.9 106.5 107.1 106.6 106.8 107.2 107.5  |       |             |                         |                     |                   |                 |  |  |                |                  |                  |                                                  |  |  |                                           |                                         |       |                                 |       |  |             | e=001 1.238 1.164 1.114 1.042 9.5e=0019.5e=0019.8e=001 1.050                                                               |             |       |
|                    |                                                                                             |                          |      |      |                          |           |         |                   |                                                       |       |             |                         |                     |                   |                 |  |  |                |                  |                  |                                                  |  |  |                                           |                                         |       |                                 |       |  |             |                                                                                                    |             |       |
|                    |                                                                                             |                          |      |      |                          |           |         |                   | 104.6 108.0 107.9 111.9 112.6 106.6 107.5 108.0 109.1 |       |             |                         |                     |                   |                 |  |  |                |                  |                  |                                                  |  |  |                                           | $180^{\circ}$                           | 1.353 | 1,456                           |       |  |             | 1.271 1.110 9.2e-00 9.4e-001 1.008 1.066                                                                                   |             |       |
|                    |                                                                                             |                          |      |      |                          | 103.8     |         | 107.0 110.4 116.4 |                                                       | 130.9 | 128.8       | 113.0 110.6 111.2 111.1 |                     |                   |                 |  |  |                |                  |                  |                                                  |  |  | 801 1.531                                 | 1,323                                   | 1,293 | 1.393                           |       |  |             | 1.670 1.572 1.020 9.9e-001 1.054 1.106                                                                                     |             |       |
|                    |                                                                                             |                          |      |      |                          |           |         | 102.8 108.8 126.1 |                                                       | 152.4 | 149.9       | 127.1 117.3 114.3 112.9 |                     |                   |                 |  |  |                |                  |                  |                                                  |  |  |                                           | 001 1.160 1.214 1.251 1.554 1.853 1.836 |       |                                 |       |  | 1.497 1.217 |                                                                                                    | 1.169 1.197 |       |
|                    |                                                                                             |                          |      |      |                          |           |         |                   |                                                       |       |             |                         |                     |                   |                 |  |  |                |                  |                  |                                                  |  |  |                                           |                                         |       |                                 |       |  |             |                                                                                                    |             |       |
|                    |                                                                                             |                          |      |      |                          |           |         |                   | 125.6                                                 |       |             | 130.2                   |                     | 121.9 118.0 116.1 |                 |  |  |                |                  |                  |                                                  |  |  |                                           | KIB.2a-0019.6a-001 1.119 1.261 1.573    |       |                                 | 1,887 |  | 1.635       |                                                                                                    | 1.333       | 1,297 |
|                    | $\Box$                                                                                      |                          |      |      |                          |           |         |                   |                                                       |       |             |                         |                     |                   |                 |  |  |                |                  |                  |                                                  |  |  |                                           |                                         |       |                                 |       |  |             |                                                                                                    |             |       |
| $A$ P <sub>m</sub> |                                                                                             | $\Sigma$<br>Tela inativa |      |      |                          |           |         |                   |                                                       |       |             |                         |                     |                   |                 |  |  |                |                  | PI: Teores_Cromo |                                                  |  |  |                                           |                                         |       |                                 |       |  |             |                                                                                                    |             |       |

Figura 2. Grades regulares geradas para Cobalto e Cromo.

#### **Exercício 3 – Gerar Mapa ponderado de geologia**

Com auxílio do script em LEGAL, gerou-se as ponderações nas classes geológicas existente. Em que a escala de peso utilizada foi mv1 > Arvm = Asap > mb > Arvs = Granito.

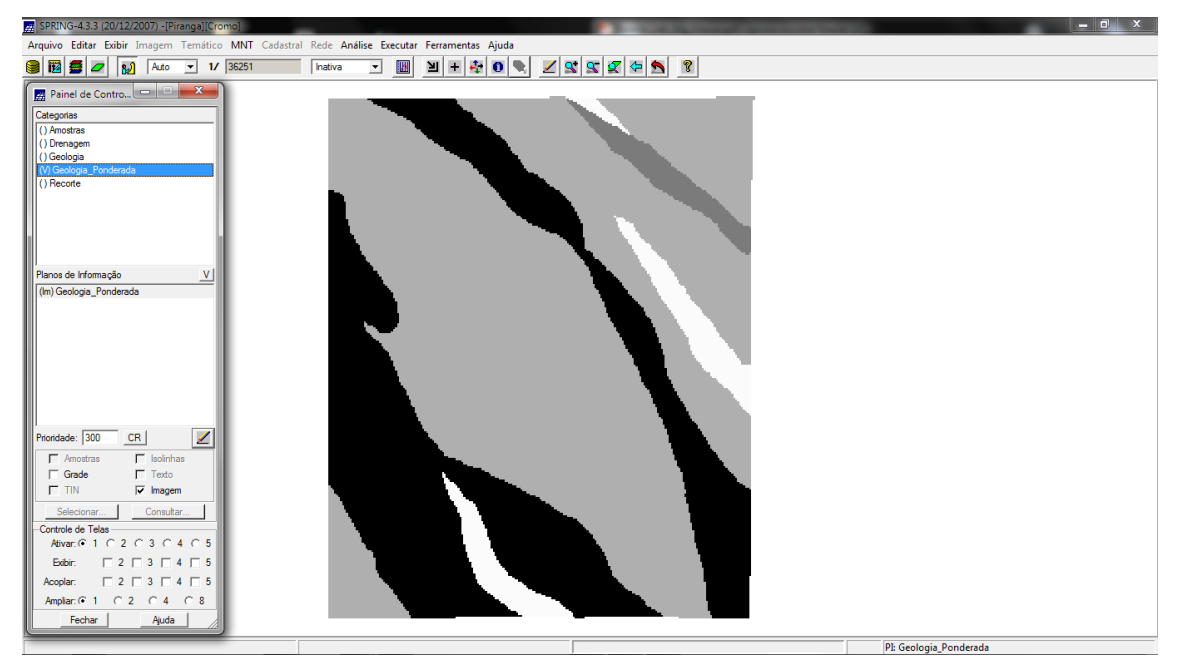

Figura 3. Ponderação dos dados geológicos realizado.

# **Exercício 4 - Mapear a grade (representação) do PI Teores\_Cromo utilizando Fuzzy Logic.**

Com auxílio de um script escrito em LEGAL, gerou o mapa ponderado de Cromo com base em logica Fuzzy.

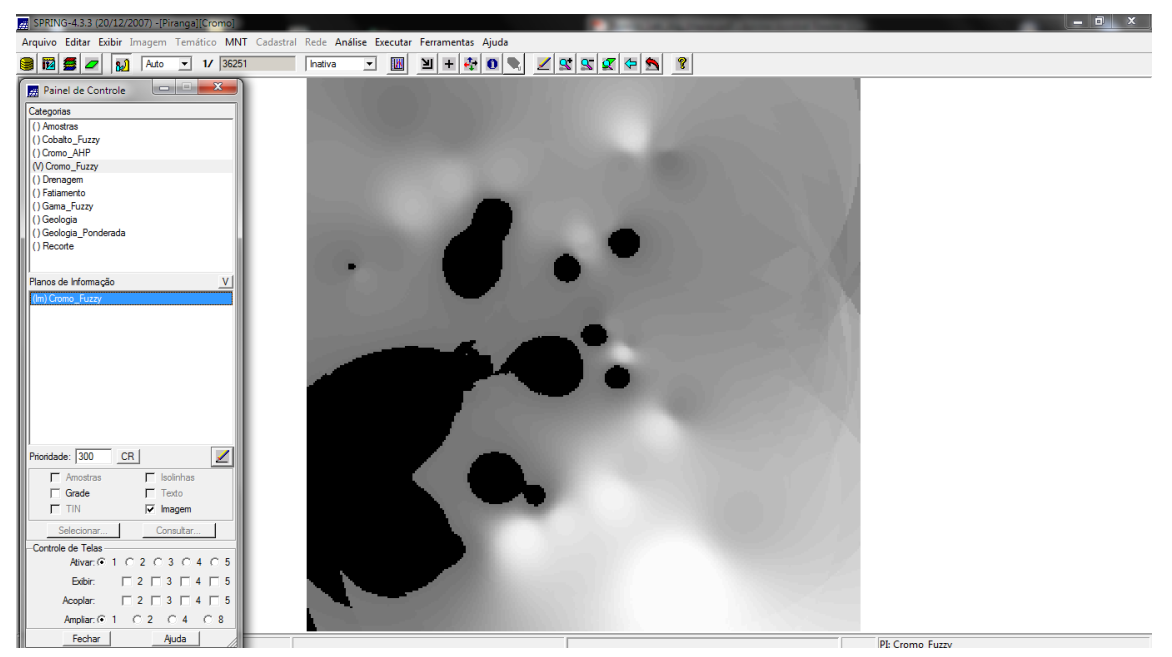

Figura 4. Mapa de teores de cromo ponderados utilizando logica Fuzzy.

# **Exercício 5 - Mapear a grade (representação) do PI Teores\_Cobalto utilizando Fuzzy Logic.**

Com auxílio de um script escrito em LEGAL, gerou o mapa ponderado de Cobalto com base em logica Fuzzy.

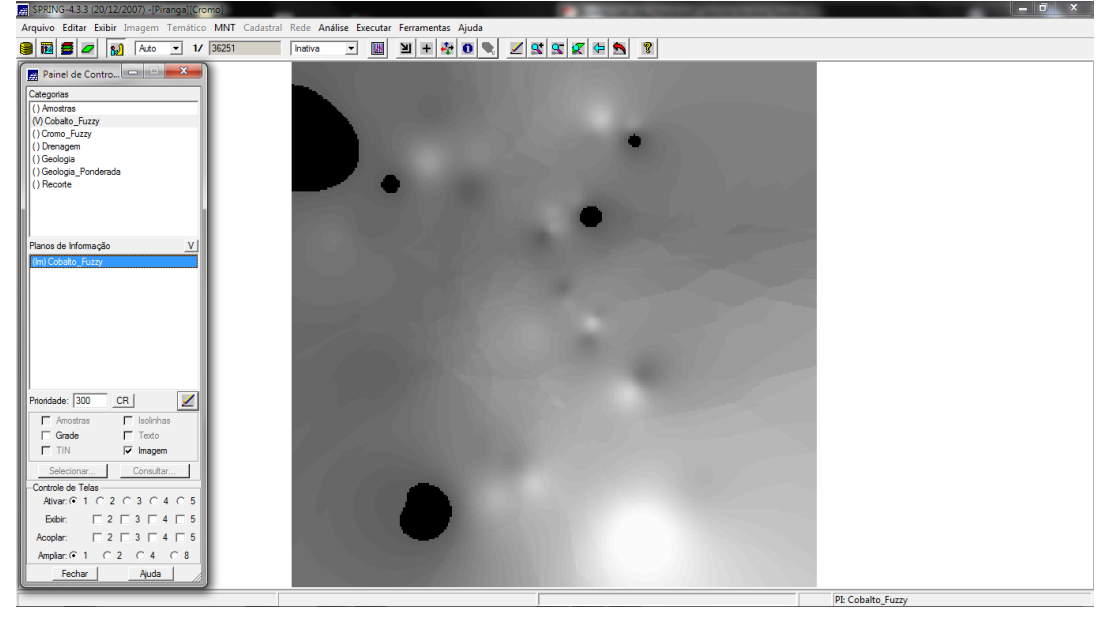

Figura 5. Mapa de teores de cromo ponderados utilizando logica Fuzzy.

# **Exercício 6 - Cruzar os PI's Cromo\_Fuzzy e Cobalto\_Fuzzy utilizando a função Fuzzy Gama.**

Utilizou outro script em LEGAL para gerar o cruzamento entre os dados ponderados de Cromo, Cobalto e Geologia.

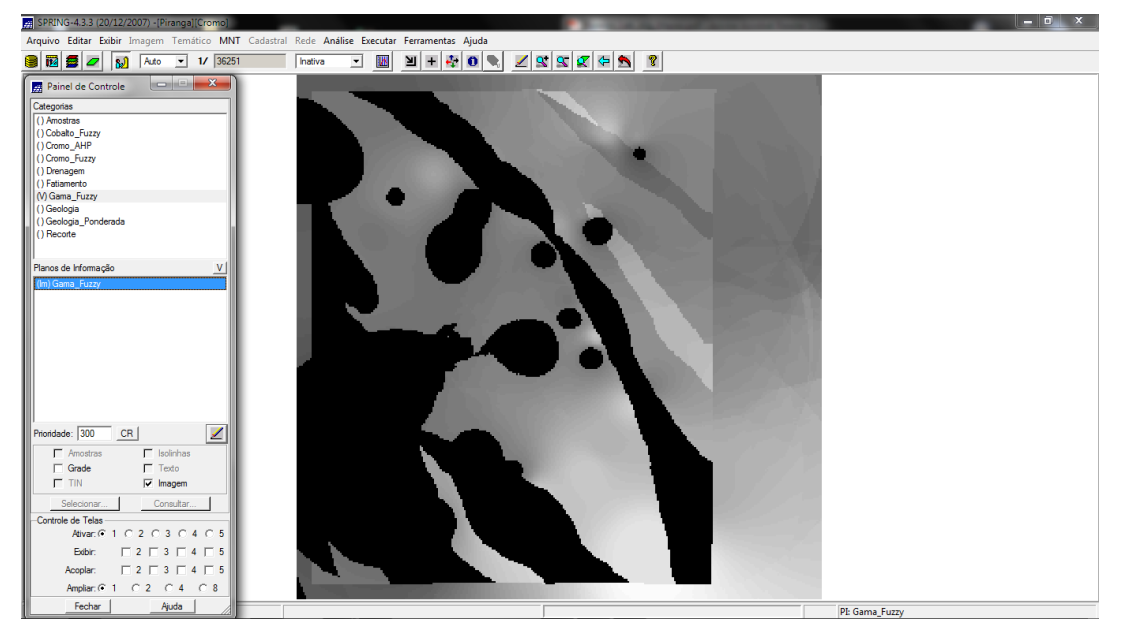

Figura 6. Mapa do cruzamento entre Cromo,Cobalto e Geologia.

**Exercício 7 - Criar o PI Cromo\_AHP utilizando a técnica de suporte à decisão AHP**

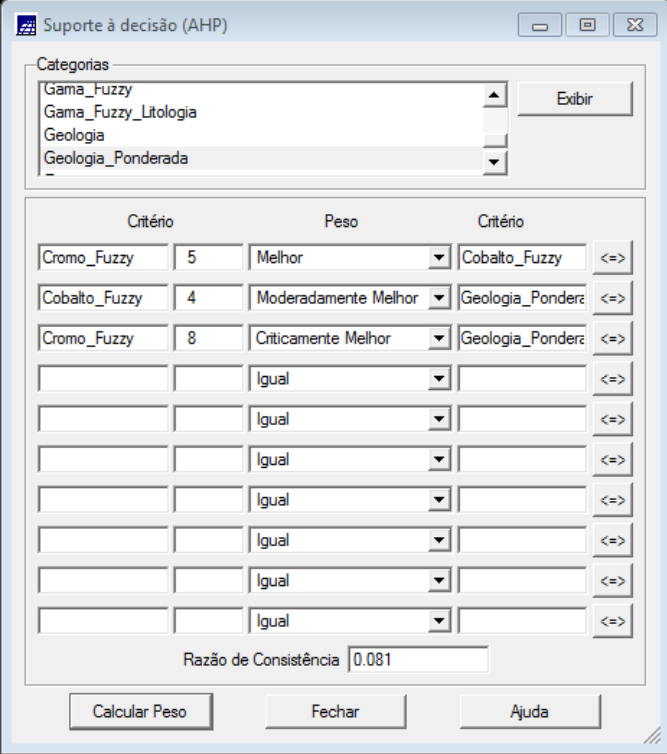

Figura 7. Parâmetros utilizados na análise AHP.

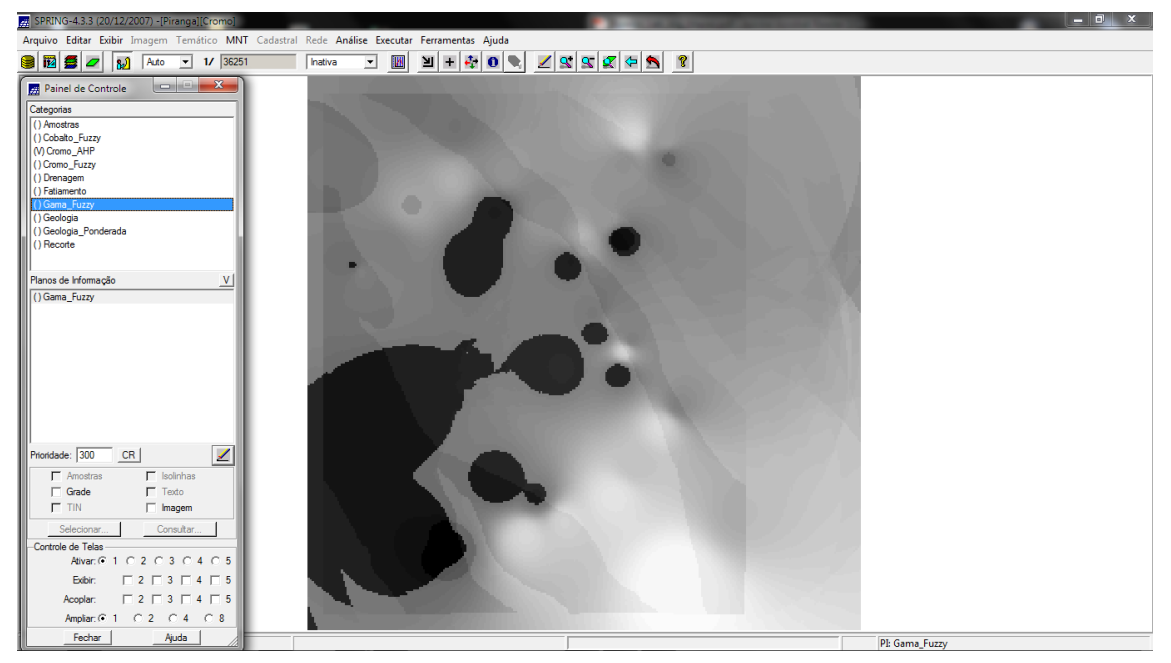

Figura 8. Mapa gerado após analise AHP.

### **Exercício 8 – Realizar o fatiamento no Geo-campo gama fuzzy**

Realizou-se o fatiamento utilizando um script em LEGAL, obtendo o mapa de classes de potencial de Cromo obtido pela lógica Fuzzy.

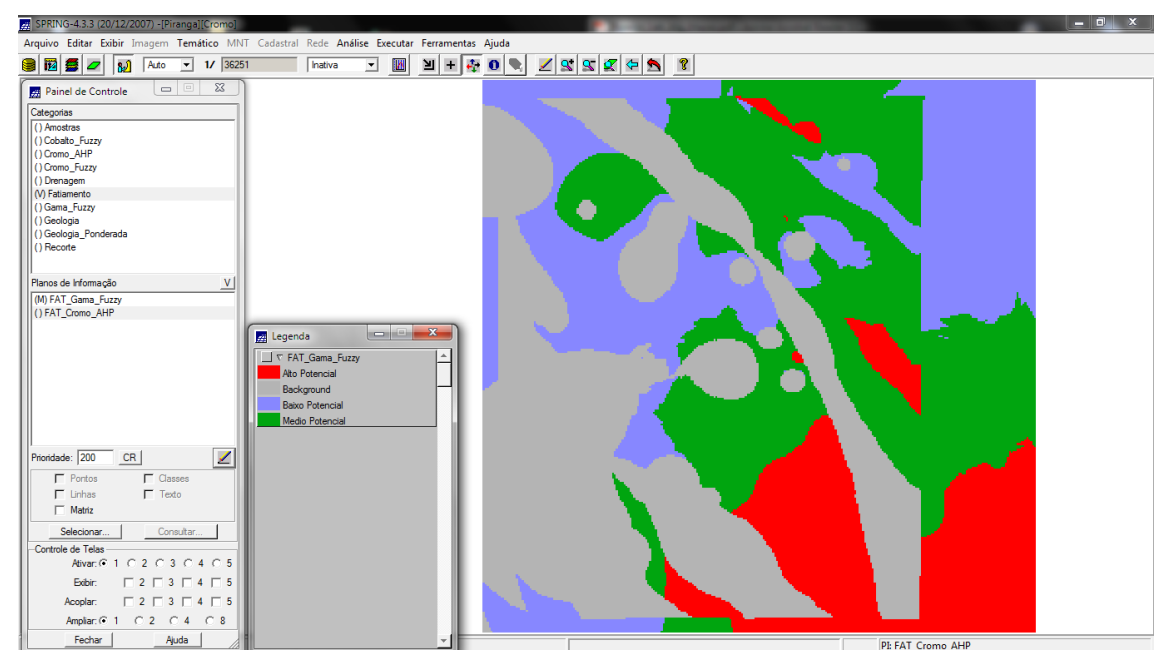

Figura 9. Mapa com as classes de potencial de Cromo gerado pela logica Fuzzy.

## **Exercício 9 – Realizar o fatiamento no Geo-Campo Cromo-AHP**

Realizou-se o fatiamento utilizando um script em LEGAL para obter o mapa de classes de potencial de Cromo gerado pela técnica AHP.

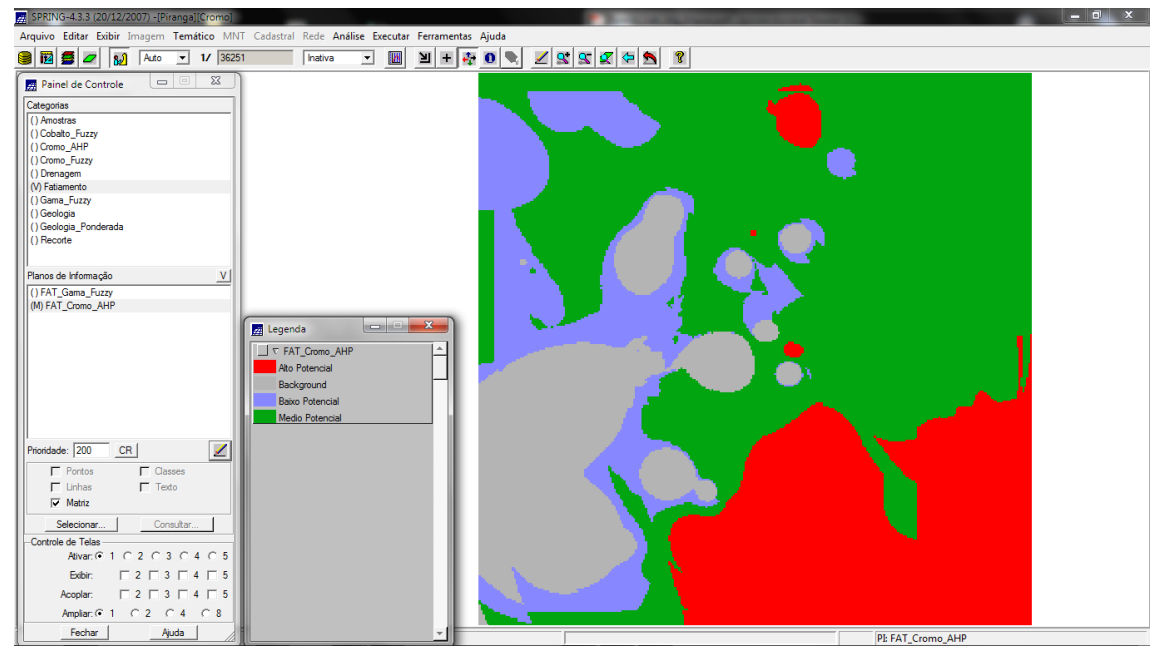

Figura 10. Mapa com as classes de potencial de Cromo gerado pela técnica AHP.